Next to each array write the addition and the two multiplication calculations it represents.

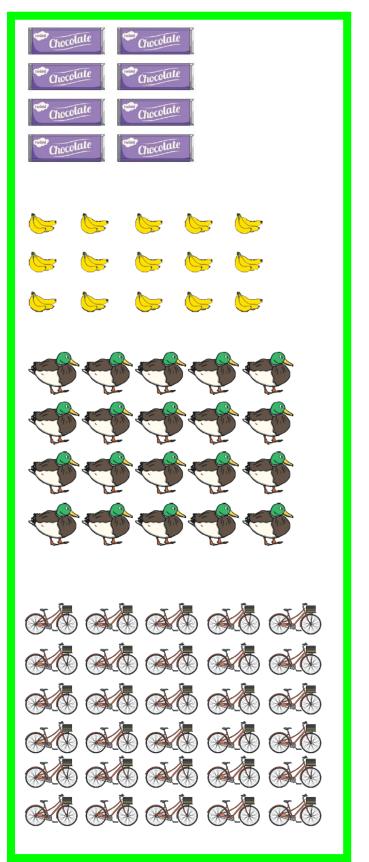

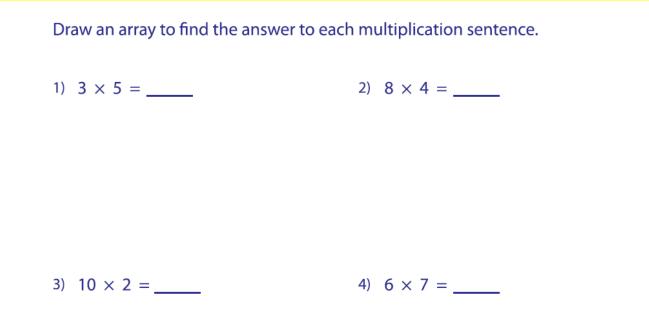

| 1) 3 2<br>x 3 | 2) 2 5<br>x 2 | -      |
|---------------|---------------|--------|
| 4) 16         | 5) 2 5        | 6) 2 3 |
| x 4           | x 3           | x 2    |